# **Editing Calculated Metrics**

### Editing Data of a Calculated Metric

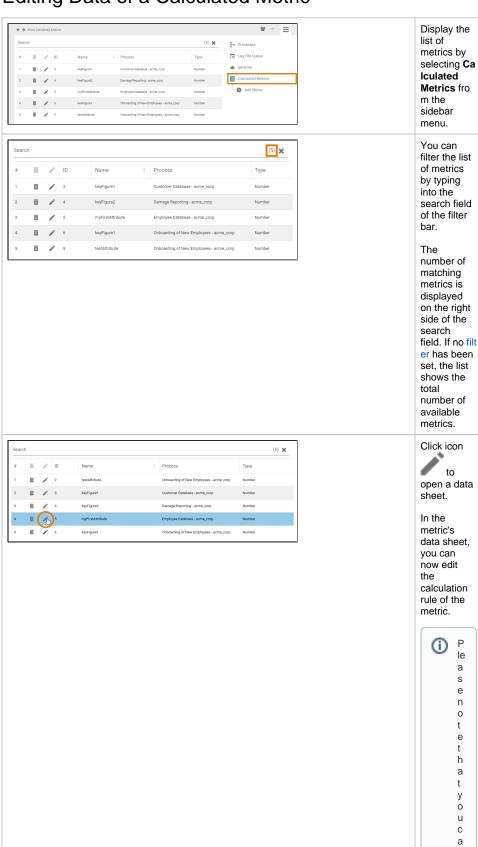

#### On this Page:

- Editing Data of a Calculated Metric
- Deleting a Calculated Metric

### **Related Pages:**

- Using Calculated Metrics
  - Adding Calculated Metrics
  - Creating Calculations

#### **Related Documentation:**

- Process Mining Installation Guide
- Process Mining

n

ul e.

## Deleting a Calculated Metric

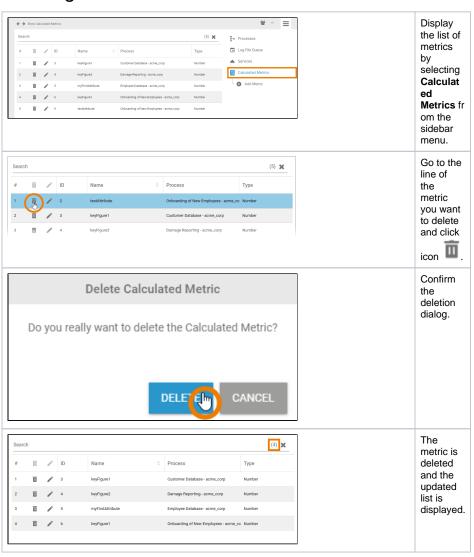